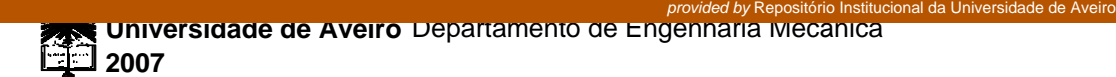

## **Paulo Jorge da Silva Lourenço Marques**

**Dimensionamento/Projecto de Reservatórios Sob Pressão (RSP) Segundo a Norma ASME Sec. VIII** 

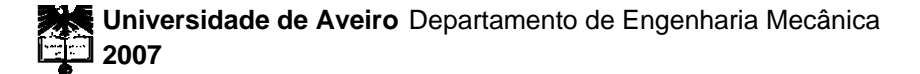

## **Paulo Jorge da Silva Lourenço Marques**

## **Dimensionamento/Projecto de Reservatórios Sob Pressão (RSP) Segundo a Norma ASME Sec. VIII**

Dissertação apresentada à Universidade de Aveiro para cumprimento dos requisitos necessários à obtenção do grau de Mestre em Engenharia Mecânica, realizada sob a orientação científica do Professor Doutor Filipe Miguel Horta e Vale Teixeira-Dias, Professor Auxiliar do Departamento de Engenharia Mecânica da Universidade de Aveiro

# **o júri**

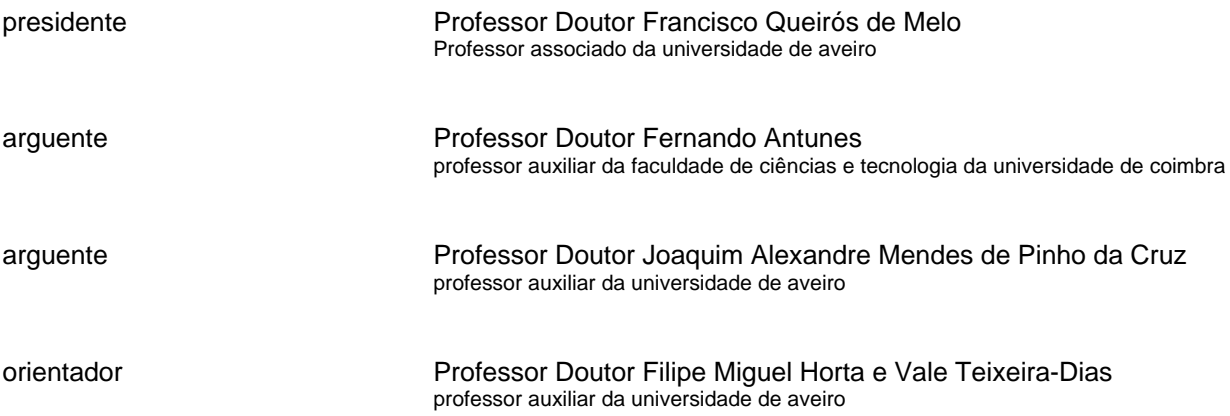

**agradecimentos** Dedico este trabalho à Inês, pelo enorme apoio e paciência demonstrada.

Aos meus Pais e irmão, pela ajuda que me deram a ultrapassar os momentos menos bons.

Ao meu orientador, que não deixou que o cansaço do fim do dia de trabalho abalasse o objectivo deste projecto.

Aos meus amigos, pela quantidade de vezes que faltei aos encontros marcados.

palavras-chave **Reservatório sob pressão, RSP, Modelos de cálculo, ASME Section VIII,** Construção metálica, Ar comprimido industrial, Programação.

**resumo Com o presente trabalho pretendeu-se desenvolver um conjunto de modelos** de cálculo com vista à criação de uma ferramenta computacional para o dimensionamento de recipientes sob pressão (RSP). Um dos objectivos principais foi criar uma ferramenta aberta, modular e com possibilidade de evolução futura, que corra em ambiente Microsoft Windows. Os modelos implementados são totalmente baseados nas indicações de cálculo das normas que regulamentam toda a construção de reservatórios sob pressão, tais como, por exemplo, o código de cálculo *ASME Section VIII*. Ficando em aberto e estruturada a interligação para a Norma Europeia EN13445, de forma a optimizar todo o cálculo e custos associados daí inerentes.

**keywords** Unfired pressure vessels; Numeric models; ASME Section VIII; Metallic construction; Industrial compressed air; Programming.

**abstract** The aim of the present work was to create a set of numeric models and develop computational tools that enable the design and dimensioning of unfired pressure vessels. The main purpose was to create an "open" software, modular and with the possibility of further improvements/extensions. This program was designed to run in Microsoft Windows environment. The numeric models used are in conformity with all the calculations recommended in unfired pressure vessels construction standards such as, for example, the design code ASME Section VIII. This software was also implemented with the possibility of integrating the European Standard EN13445, in order tot optimize the cost calculations of the process.

# **Índice**

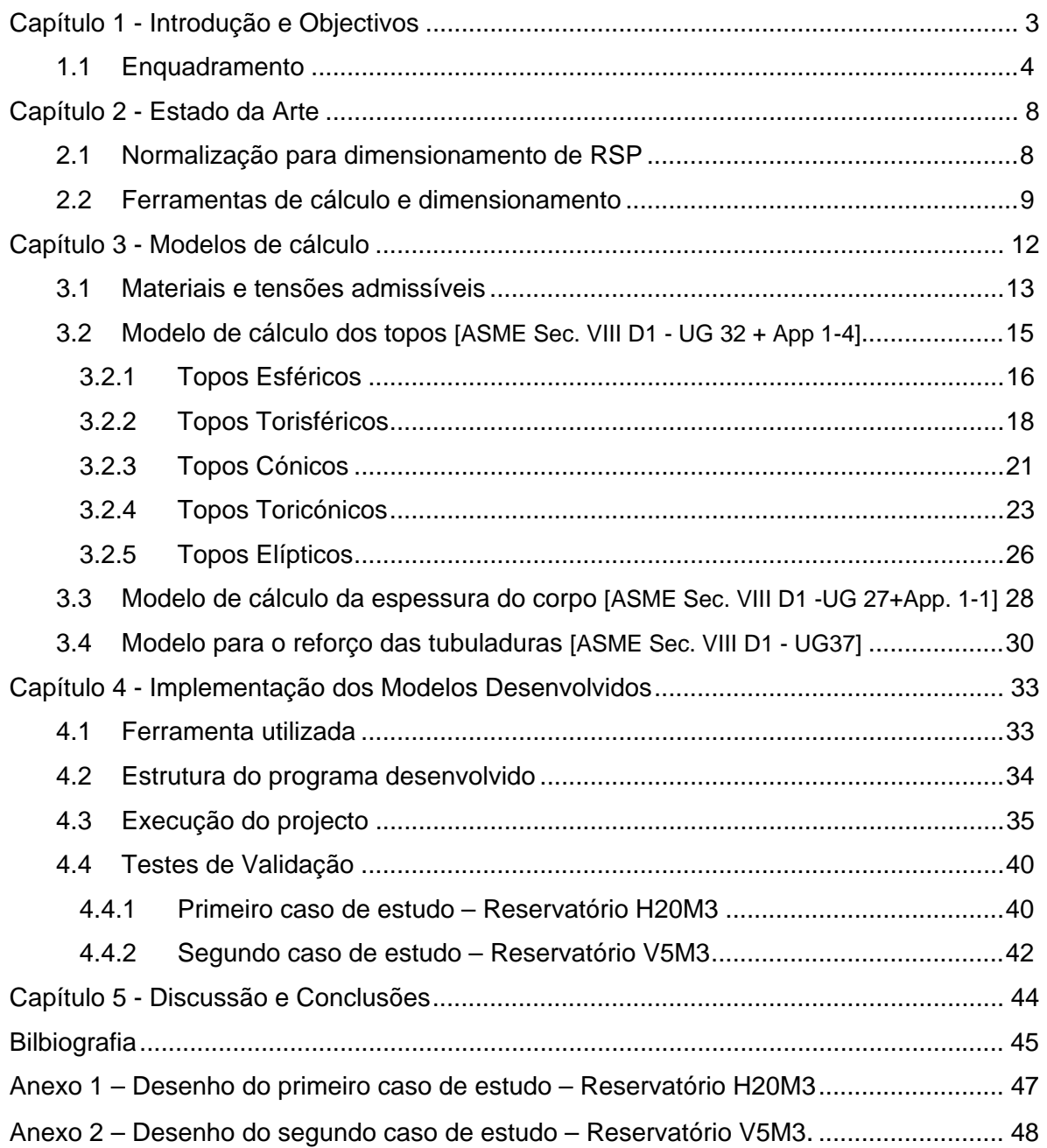

# **Índice de figuras**

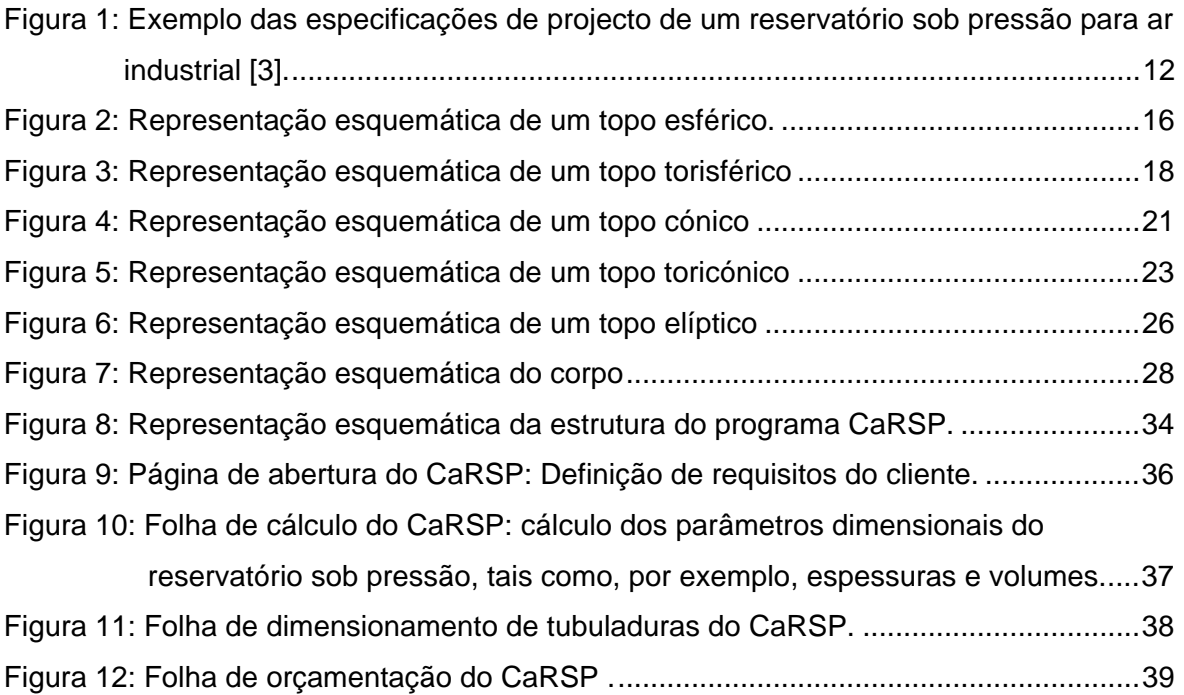

## **Índice de tabelas**

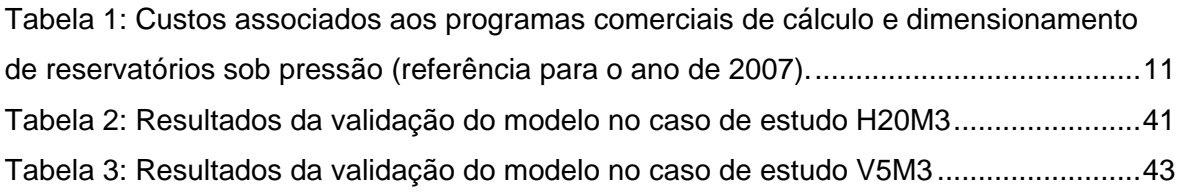

# **Capítulo 1**

# **Introdução e Objectivos**

Os reservatórios sob pressão (RSP) são, presentemente, um dos equipamentos mais frequentes em qualquer instalação industrial moderna. De uma forma genérica, servem como sistemas de armazenamento de energia. Podem conter quase qualquer fluido sob pressão, para posterior utilização num número quase infindável de tarefas industriais. Neste âmbito, pretendeu-se investigar a aplicabilidade de uma ferramenta de desenvolvimento integrada e versátil para coadjuvar o pré-projecto destes equipamentos.

Esta é uma área das construções mecânicas em que o projectista tem que se munir de ferramentas que, de uma forma precisa e expedita, auxiliem o desenvolvimento de recipientes sob pressão, sendo necessário um cálculo preciso e optimizado.

Assim, o trabalho que aqui se apresenta visa o desenvolvimento e implementação de uma ferramenta que realize três das tarefas essenciais no desenvolvimento de um RSP: (i) o pré-dimensionamento; (ii) o projecto e (iii) a orçamentação de recipientes/reservatórios sob pressão. Tendo como base de cálculo a norma de construção *ASME Section VIII*, específica para este tipo de equipamentos industriais, pretende-se que seja uma ferramenta aberta, com construção modular de forma a manter a possibilidade de evolução futura. Optou-se pelo desenvolvimento para ambiente Windows de forma a alargar o seu horizonte de aplicabilidade e a poder ser facilmente instalada em qualquer computador pessoal. Deste modo, torna-se possível reajustar a sua utilização à realidade concreta de cada empresa de projecto e ou construção de RSP.

O desenvolvimento da ferramenta referida nos parágrafos anteriores representa uma inovação em termos de ferramentas de cálculo para recipientes sob pressão,

entre outras razões, também por ser desenvolvida em Portugal e em língua portuguesa.

#### **1.1 Enquadramento**

A origem da utilização de recipientes que funcionam sob pressão interna, superior à pressão atmosférica, pode ser atribuída ao período da revolução industrial, no século XVIII. A necessidade desta utilização relaciona-se com a descoberta da possibilidade de armazenar energia, acumulada sob a forma de vapor pressurizado. No decurso do século XVIII, o único processo disponível e que possibilitava o armazenamento de energia pelo efeito referido era recorrendo a um cilindro, construído em ferro fundido, com uma tampa plana fixa no topo através de rebites. [1]

Muitas empresas se formaram e muitas foram as técnicas que evoluíram na procura da *nova* energia que era, nem mais nem menos, do que vapor de água pressurizado e confinado em reservatórios metálicos. [1]

Devido ao elevado e, eventualmente, descontrolado, crescimento da utilização de vapor de água como fonte de energia, a 10 de Março de 1905 em *Brockton* (estado de *Massachussets*, Estados Unidos da América), ocorreu um acidente trágico, provocado pelo rebentamento de uma caldeira numa fábrica de calçado. Neste acidente faleceram 58 pessoas e 117 ficaram feridas. Adicionalmente, o prejuízo resultante foi de cerca de um quarto de milhão de dólares. Os acidentes com caldeiras (em particular as explosões) foram entendidos, até anos mais tarde, como um mal necessário ou mesmo como um acto de Deus. [1]

Anos mais tarde, a população do estado de *Machassusets* chegou à conclusão que algo deveria ser feito para legislar e controlar a construção de caldeiras e outros reservatórios sob pressão, numa tentativa de solucionar os problemas que originavam os acidentes. Depois de alargado debate e discussão, durante o ano de 1907, foi desenvolvida e publicada a primeira versão de um código legal para construção de RSP. Este documento servia também para regular a sua inspecção. Em 1908 o estado do *Ohio* elaborou legislação similar, embora com

pequenas alterações/melhoramentos relativamente ao código do estado de *Machassusets*. Posteriormente, muitos outros estados Americanos (ou mesmo cidades), onde frequentemente ocorriam explosões, aperceberam-se que os acidentes poderiam ser evitados alterando adequadamente as práticas de projecto, construção e inspecção, começando também estes a formular regras para as diferentes fases do projecto e desenvolvimento de recipientes sob pressão. [1]

Devido à proliferação de diferentes códigos de construção, existentes entre vários estados Americanos, os construtores metalúrgicos fizeram, em 1911, um apelo à *American Society of Mechanical Engineers* (ASME) no sentido de se uniformizar toda a regulamentação de construção. Desde então, a ASME tem vindo a elaborar normas de desenvolvimento, construção e inspecção de reservatórios sob pressão, sofrendo sucessivas actualizações que visam, acima de tudo, o bom desempenho dos recipientes e a segurança das pessoas e bens. [1]

Em 1925, a ASME elaborou a Secção VIII – "*Unfired Pressure Vessels*", específica para o desenvolvimento, construção e inspecção de recipientes sob pressão [1].

Entretanto, outros países desenvolveram códigos específicos como, por exemplo, as normas europeias, transpostas por Portugal, para o ordenamento jurídico português.

Em Portugal o projecto de recipientes sob pressão é regulamentado de forma específica pelo Decreto-Lei n.º 211/99 de 14 Junho:

## **Decreto-Lei n.º 211/99 de 14 de Junho Ministério da Economia**:

Transpõe para o ordenamento jurídico português a Directiva n.º 97/23/CE, do Parlamento Europeu e do Conselho da Europa, de 29 de Maio. Este documento estabelece ainda as regras a que devem obedecer o projecto, o fabrico e avaliação de conformidade, a comercialização e a colocação em serviço de equipamentos sob pressão em Portugal.

No entanto, ainda em Portugal, existem ainda outros requisitos que devem ser considerados no projecto e/ou dimensionamento, construção, montagem e manutenção de RSP. Os mais relevantes, de acordo com a legislação em vigor, são os que se indicam de seguida:

## **Decreto-Lei n.º 97/2000 de 25 de Maio Ministério da Economia:**

Este Decreto-lei estabelece as condições em que podem ser efectuados, com segurança, a instalação, funcionamento, reparação e alteração de equipamentos sob pressão. Publicado no Diário da República: I Série, n.º 121. 2000-05-25, páginas 2414 a 2421.

# **Portaria n.º 1125/92 de 8 de Dezembro Ministério da Indústria e Energia:**

Regulamenta as condições a observar nos processos relativos à aprovação de modelo, à verificação e à importação de recipientes sob pressão, previstas no Decreto-Lei n.º 131/92, de 6 de Julho.

## **Portaria n.º 770/92 de 7 de Agosto Ministério da Indústria e Energia:**

Regulamenta as exigências essenciais de segurança e regras respeitantes à documentação técnica de fabrico, definições e símbolos referente a recipientes sob pressão simples<sup>1</sup>. Esta portaria foi publicada em Diário da República: I Série B, n.º 182. 1992-08-07, páginas 3724 a 3726.

## **Decreto-Lei n.º 131/92 de 6 de Julho Ministério da Indústria e Energia:**

l

Considera-se "recipiente sob pressão simples" todo o recipiente sob pressão fabricado em série, submetido a uma pressão interior relativa superior a 0,5bar, destinado a conter ar ou azoto.

Este Decreto-Lei transpõe para o direito interno a Directiva do Conselho da Europa n.º 76/767/CEE, de 27 de Julho de 1976, relativa às bases do regime aplicável a recipientes sob pressão efectiva superior a 50kPa.

## **Decreto-Lei n.º 103/92 de 30 de Maio Ministério da Indústria e Energia:**

Este Decreto-Lei estabelece a regulamentação relativa a recipientes sob pressão simples.

## **Decreto-Lei n.º 82/90 de 14 de Março Ministério da Indústria e Energia:**

Altera o Decreto-Lei n.º 101/74, de 14 de Março, que fixa as normas relativas à importação, exportação, construção, reparação, instalação, utilização e/ou funcionamento de recipientes sob pressão. Define ainda as normas relativas à construção, instalação e utilização de chaminés para descarga de efluentes na atmosfera. Publicado em Diário da República: I Série; n.º 61. 1990-03-14, páginas 1193 a 1194.

# **Decreto-Lei n.º 102/74 de 14 de Março Direcção-Geral dos Combustíveis**

### **Direcção-Geral dos Serviços Industriais:**

Este documento aprova o Regulamento de recipientes sob pressão, publicado no Diário do Governo: I Série; n.º 62. 1974-03-14, páginas 348(8) a 348(14).

# **Capítulo 2**

# **Estado da Arte**

Neste capítulo apresenta-se, de forma necessariamente concisa, uma revisão do estado da arte actual no que diz respeito à normalização, investigação e dimensionamento de reservatórios sob pressão. Dedica-se especial atenção à norma *ASME Section VIII*, bem como às ferramentas de cálculo e dimensionamento de reservatórios sob pressão.

## **2.1 Normalização para dimensionamento de RSP**

Como foi referido no capítulo introdutório deste trabalho, a *American Society of Mechanical Engineers* (ASME) foi a primeira organização a título mundial a regulamentar a construção de reservatórios sob pressão, desde o projecto à inspecção.Tal deu origem à norma *ASME Section VIII – "Rules for Construction of Pressure Vessels"*. No entanto, existem outras normas nas quais a construção de RSP se deve basear como complemento do projecto. Assim, a normalização segundo o código ASME está dividida em secções e organizada da seguinte forma:

### *Section I - Rules for Construction of Power Boilers*

*Section II - Materials* 

*Section III - General Requirements* 

*Section IV - Rules for Construction of Heating Boilers* 

*Section V - Non-destructive Examination* 

*Section VI - Recommended Rules for the Care and Operation of Heating Boilers* 

*Section VII - Recommended Guidelines for the Care of Power Boilers* 

*Section VIII - Rules for Construction of Pressure Vessels* 

*Division 1 - Basic Rules Division 2 - Alternative Rules Division 3 - Alternative Rules for Construction of High Pressure Vessels Section IX - Welding and Brazing Qualifications Section X - Fiber-Reinforced Plastic Pressure Vessels Section XI - Rules for In service Inspection of Nuclear Power Plant Components* [1].

## **2.2 Ferramentas de cálculo e dimensionamento**

Nos pontos que se seguem descrevem-se alguns dos programas comerciais de cálculo e dimensionamento de reservatórios sob pressão disponíveis actualmente no mercado.

## **COMPRESS**

*Software* para projecto e análise baseado no código *ASME Section VIII - D1*. Este programa prevê ainda a possibilidade de optimização da análise de acordo com a *ASME Section II* assim como o dimensionamento de permutadores de calor. Para o dimensionamento das tubuladuras é possível seleccionar o código de construção pretendido bem como realizar análises pelo método dos elementos finitos. O COMPRESS é disponibilizado para o sistema operativo Microsoft Windows® possibilitando interacção de multi-utilizadores, podendo ser reajustado à realidade particular e concreta de cada empresa. Os custos associados ao COMPRESS estão indicados na tabela 1.

## **CODECALC**

Com este programa é possível realizar o cálculo de reservatórios sob pressão recorrendo a qualquer um dos seguintes códigos de construção: *ASME Section VIII - D1*, *TEMA* e *ANSI B31.3*. O CODECALC integra a base de dados de materiais do código *ASME Section II* – D. Os custos associados ao CODECALC estão indicados na tabela 1.

## **PV Elite**

Este programa está preparado para realizar o projecto e análise de reservatórios sob pressão, baseado em qualquer um dos seguintes códigos: *ASME Section VIII - D1* e *DII, ASME UHX, TEMA, PD5500* (norma inglesa) e EN-13445 (norma europeia), *Fitness for Service (FFS)* para *API-579*. Possui uma interface gráfica para análise bi/tridimensional e permite ainda realizar o cálculo estrutural do reservatório. Os custos associados ao PV Elite encontram-se na tabela 1.

### **Advanced Pressure Vessel**

O Advanced Pressure Vessel é um *software* especificamente dedicado ao projecto e análise baseado no código *ASME Section VIII - D1*. Esta ferramenta de cálculo possui módulos de cálculo específicos para cálculo de recipientes em forma de torre e para análise estrutural e sísmica. Os custos associados ao Advanced Pressure Vessel são os que se indicam na tabela 1.

## **PVX – 2007**

Este programa, específico para projecto e análise de RSP, é baseado em qualquer um dos códigos *ASME Secção VIII*, *D1* e *D2*, *ASME UHX, TEMA – UHX*, modelação 2D e 3D. Os custos associados ao PVX – 2007 são os que se indicam na tabela 1.

**Tabela 1:** Custos associados aos programas comerciais de cálculo e dimensionamento de reservatórios sob pressão (referência para o ano de 2007).

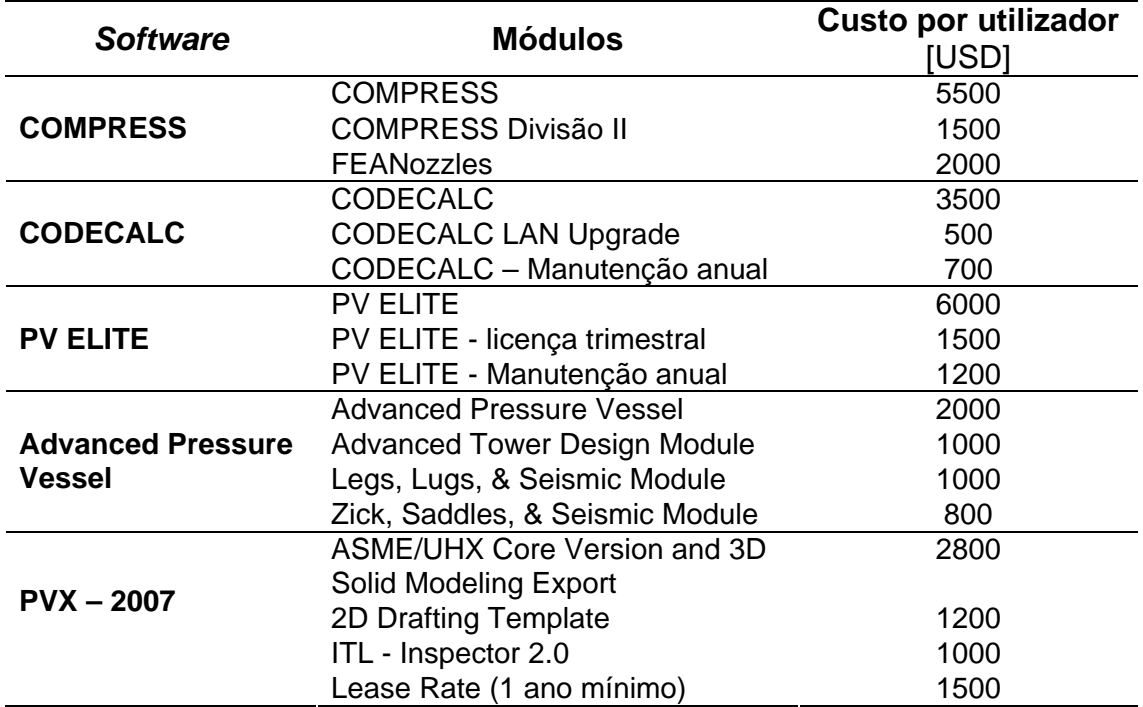

# **Capítulo 3**

# **Modelos de cálculo**

Neste capítulo descrevem-se as propriedades dos materiais presentemente utilizados na construção de reservatórios sob pressão, os modelos de cálculo da espessura da chapa depois de conformada para os topos e corpo do recipiente sujeitos a pressão interna, bem como os volumes associados às diferentes partes do RSP.

Os RSP em questão são recipientes metálicos para conter ar ou azoto, podendo ser de construção vertical ou horizontal (figura 1). Qualquer reservatório possui três zonas distintas: um corpo cilíndrico e dois topos. Os topos podem ter geometria esférica, torisférica, cónica, toricónica ou elíptica [1].

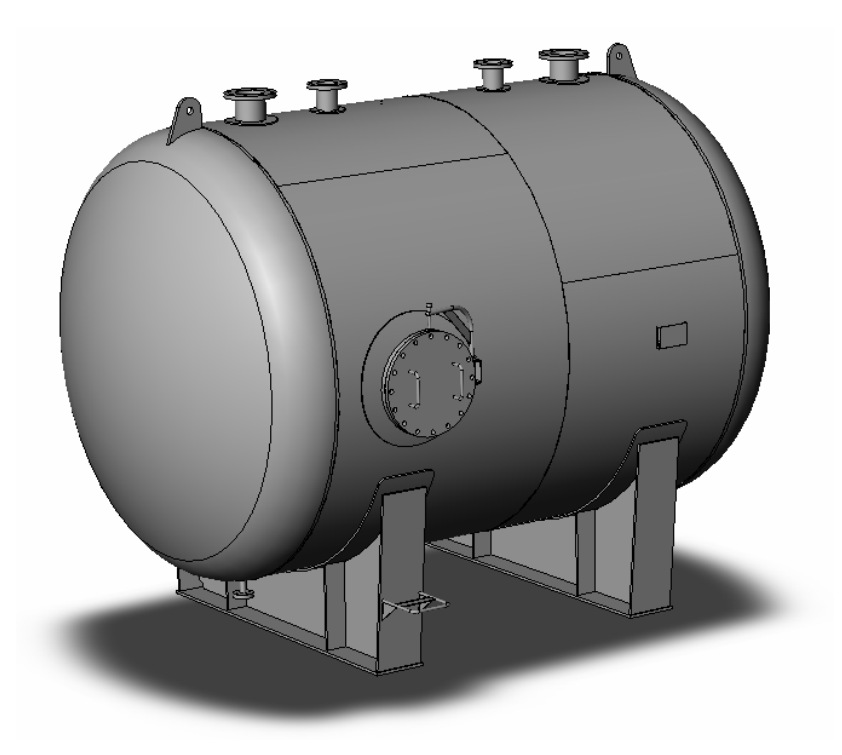

**Figura 1:** Exemplo das especificações de projecto de um reservatório sob pressão para ar industrial [3].

Devido a sua função de acumuladores, estes equipamentos possuem energia acumulada no seu interior, que necessita de ser controlada para salvaguarda da segurança do equipamento, pessoas e bens. Por este motivo, a generalidade dos reservatórios estão equipados com tubuladuras para monitorização de pressões, instrumentação e controlo, colocação de válvulas de segurança, portas de visita para inspecção. Estas tubuladuras podem ainda servir de entrada e saída de trabalho. As tubuladuras são estruturas tubulares soldadas no corpo e/ou nos topos do reservatório. A extremidade destas estruturas pode ser flangeada ou roscada. [1]

Normalmente os reservatórios sob pressão possuem sistemas de fixação e apoio próprios. Para apoio nas fundações recorre-se frequentemente a berços (no caso dos depósitos horizontais) ou pés (no caso de reservatórios verticais). Para possibilitar as tarefas de elevação, transporte e instalação os RSP possuem olhais normalizados soldados nos topos ou lateralmente. Sempre que seja necessário fixar o depósito a uma parede estrutural, instalam-se suportes apropriados aos requisitos específicos do projecto. [1]

#### **3.1 Materiais e tensões admissíveis**

Por uma questão de simplicidade de análise, e sem perda de generalidade, no presente trabalho considera-se unicamente a construção de reservatórios sob pressão em materiais metálico ferrosos. A utilização de materiais não-ferrosos é um passo de desenvolvimento futuro para a aplicação que aqui se apresenta. Os materiais utilizados serão referenciados pelas suas propriedades mecânicas em função das temperaturas envolvidas e dos requisitos e especificidades de projecto.

Segundo o Decreto-lei DL n.º 211/99 de 14 Junho, o limite de elasticidade *S*, representa o valor à temperatura de cálculo da:

- Tensão limite de elasticidade superior, de materiais que apresentem limites de elasticidade inferior e superior;
- Tensão limite de elasticidade convencional a 1,0% para aços austeníticos e para o alumínio sem liga;
- Tensão limite de elasticidade convencional a 0,2% nos restantes casos;

*Sy* designa a tensão limite de elasticidade do material à temperatura *T=*20º C e *Sm* designa a resistência à tracção à temperatura de cálculo. [2]

A tensão geral de membrana admissível para cargas predominantemente estáticas e para temperaturas situadas fora da gama em que os fenómenos de fluência são significativos, não deve ser superior ao menor dos valores que se indicam de seguida, consoante o material utilizado:

- No caso de aços ferríticos, incluindo o aço normalizado (aço laminado) e excluindo os aços de grão fino e os aços submetidos a tratamentos térmicos especiais, dois terços de *S* e 5/12 de *Sy;*
- No caso de aços austeníticos: se o seu alongamento após ruptura for superior a 30%, dois terços de *S,* ou, em alternativa, e se o seu alongamento após ruptura for superior a 35%, 5/6 de *S* e um terço de *Sm*;
- No caso de aços vazados não-ligados ou fracamente ligados, 10/19 de *S* e um terço de *Sy*;
- No caso do alumínio, dois terços de *S;*
- No caso das ligas de alumínio que não possam ser temperadas, dois terços de *S* e 5/12 de *Sy*. [2]

A verificação final dos equipamentos sob pressão inclui um ensaio de resistência à pressão, que assume normalmente a forma de um ensaio hidrostático. Este ensaio consiste em colocar um líquido dentro do recipiente sob pressão, normalmente água sendo vulgarmente intitulado de ensaio hidráulico, e força-lo até ao valor estipulado para teste da resistência do equipamento. Qualquer fuga detectada levará a uma quebra brusca na pressão da água, evitando qualquer rebentamento por acumulação de energia como aconteceria se o teste fosse

realizado com gases. Assim a pressão para o teste hidráulico deverá ser a maior das seguintes pressões:

- A pressão correspondente à carga máxima que pode suportar o equipamento em serviço, tendo em conta a sua pressão máxima admissível e a sua temperatura máxima admissível, multiplicada pelo coeficiente 1,25;
- A pressão máxima admissível multiplicada pelo coeficiente 1,43.

Caso o ensaio hidráulico seja prejudicial ou impossível de realizar, poderão ser efectuados outros ensaios de valor reconhecido. [2]

No que se refere à tensão máxima admissível para o material a utilizar na construção do reservatório sob pressão, na condição de ensaio hidráulico, o código ASME Section VIII Div. 1 – AD-151.1 (a), impõe a seguinte condição:

$$
S_{\text{ateste}} = 0.9 S_{y}
$$

Em que Sy é a tensão limite de elasticidade do material à temperatura *T=*20º C e *Sateste* é a tensão limite de teste do material à temperatura ambiente local. [1]

#### **3.2 Modelo de cálculo dos topos [ASME Sec. VIII D1 - UG 32 + App 1-4]**

O modelo de cálculo dos topos baseia-se acima de tudo no cálculo da espessura mínima de chapa, após conformação, necessária para satisfazer os requisitos do projecto de topos esféricos, torisféricos, cónicos, toricónicos e elípticos, para recipientes sob pressão sujeitos a pressão interna.

#### **3.2.1 Topos Esféricos**

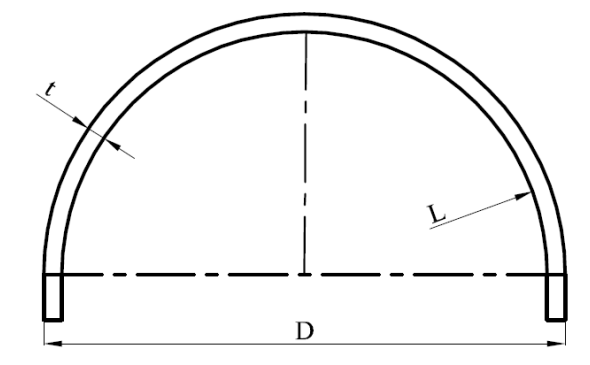

**Figura 2:** Representação esquemática de um topo esférico.

Para determinar a espessura *t*, em situação de serviço, de um topo de geometria esférica como indicado na figura 2, recorre-se à expressão

$$
t = \frac{PL}{2SE - 0.2P} \,. \tag{1}
$$

em que *P* é a pressão de serviço; *S* é a tensão limite de elasticidade do material à temperatura de serviço; *E* é a eficiência das soldaduras e *L* o raio interno do topo esférico.

A esta espessura de cálculo deve ser adicionada a sobre-espessura de corrosão. Esta operação de adição permite, na prática, descontar os efeitos da corrosão sobre o cálculo da espessura estrutural. Deste modo para determinar a espessura mínima final *tfinal* requerida após conformação dos topos, considerando a sobreespessura de corrosão, recorre-se à expressão

$$
t_{\text{final}} = t + Corr \tag{2}
$$

em que *t*, é a espessura mínima requerida após conformação dos topos e *Corr* é a sobre-espessura permitida para corrosão dos topos.

Para determinar a espessura mínima em situação de teste hidráulico t<sub>teste</sub>, de um topo de geometria esférica recorre-se à expressão

$$
t_{\text{teste}} = \frac{L(P_{\text{teste}} + P_{H2O})}{2S_{\text{atester}}E - 0.2(P_{\text{teste}} + P_{H2O})}
$$
(3)

em que *PH2O* , é a pressão da coluna de água; *Pteste* , é a pressão de teste; *SatesteT*, é a tensão limite de elasticidade do material a temperatura de teste do topo; *E* é a eficiência das soldaduras e *L*, o raio interno do topo.

A esta espessura de cálculo deve ser adicionada a sobre-espessura de corrosão, permitindo descontar para efeito de teste a eventual corrosão ocorrida em trabalho. Para obter a espessura mínima requerida em teste com sobreespessura de corrosão *tfinalteste*, recorre-se à expressão

$$
t_{\text{finalteste}} = t_{\text{teste}} + Corr \tag{4}
$$

em que *tteste* é a espessura mínima requerida em teste e *Corr é a* sobre-espessura permitida para corrosão dos topos.

Afim de obter o volume total do recipiente sob pressão deve ser calculado o volume de cada topo esférico, constituído pelo volume de meia esfera e pelo bordo direito para ligação ao corpo, normalmente designado por *Skirt*, recorre-se as expressões.

$$
V_{topo} = \frac{4\pi L^3}{6} \tag{5}
$$

$$
V_{\text{Skirt}} = \pi \left( \frac{D - 2t_{\text{final}}}{2} \right)^2 \text{Skirt}
$$
 (6)

$$
V_{totaltopo} = V_{topo} + V_{Skirt}
$$
 (7)

em que *Vtopo* é o volume do topo de meia esfera; *VSkirt* é o volume do bordo direito; *Vtotaltopo* é o volume total do topo com o bordo direito; *D* o diâmetro exterior, *L* o raio

interno do topo; *Skirt* o bordo direito e *tfinal* a maior das espessuras calculadas nas equações (2) e (4). Para cálculo das dimensões totais será necessário calcular a altura do topo *Htopo* no eixo do recipiente da seguinte forma

$$
H_{topo} = L + Skirt + t_{final}
$$
 (8)

### **3.2.2 Topos Torisféricos**

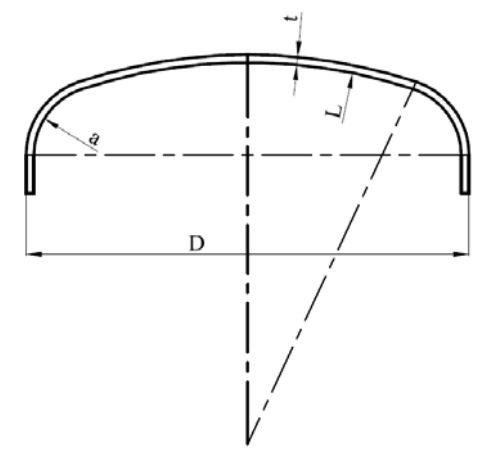

**Figura 3:** Representação esquemática de um topo torisférico

Para determinar a espessura *t*, em situação de serviço, de um topo de geometria torisférica como indicado na figura 3, recorre-se às expressões

$$
M = 0.25 \left[ 3 + \sqrt{\frac{L}{a}} \right]
$$
 (9)

$$
t = \frac{PLM}{2SE - 0.2P} \tag{10}
$$

em que *L* é o raio maior; *a* é o raio menor; *M* é a relação entre raio maior e menor; *t* é a espessura mínima requerida após conformação dos topos; *P* é a pressão de serviço; *S* é a tensão limite de elasticidade do material à temperatura de serviço e *E* é a eficiência das soldaduras.

A esta espessura de cálculo deve ser adicionada a sobre-espessura de corrosão. Esta operação de adição permite, na prática, descontar os efeitos da corrosão sobre o cálculo da espessura estrutural. Deste modo para determinar a espessura

mínima final *tfinal* requerida após conformação dos topos, considerando a sobreespessura de corrosão, recorre-se à expressão

$$
t_{\text{final}} = t + Corr \tag{11}
$$

em que *t*, é a espessura mínima requerida após conformação dos topos e *Corr* é a sobre-espessura permitida para corrosão dos topos.

Para determinar a espessura mínima em situação de teste hidráulico t<sub>teste</sub>, de um topo de geometria torisférica recorre-se às expressões

$$
M = 0.25 \left[ 3 + \sqrt{\frac{L}{a}} \right]
$$
 (12)

$$
t_{\text{teste}} = \frac{LM(P_{\text{teste}} + P_{\text{H2O}})}{2S_{\text{atest}T}E - 0.2(P_{\text{teste}} + P_{\text{H2O}})}
$$
(13)

em que *L* é o raio maior; *a* é o raio menor; *M* é a relação entre raio maior e menor; *Pteste* é a pressão de teste; *PH2O* é a pressão da coluna de água; *SatesteT* é a tensão limite de elasticidade do material a temperatura de teste do topo e *E*, é a eficiência das soldaduras.

A esta espessura de cálculo deve ser adicionada a sobre-espessura de corrosão, permitindo descontar para efeito de teste a eventual corrosão ocorrida em trabalho. Para obter a espessura mínima requerida em teste com sobreespessura de corrosão *tfinalteste*, recorre-se à expressão

$$
t_{\text{finalteste}} = t_{\text{teste}} + Corr \tag{14}
$$

em que *tteste* é a espessura mínima requerida em teste e *Corr é a* sobre-espessura permitida para corrosão dos topos.

Para calcular o volume de cada topo torisférico, constituído pelo volume de um toro, parte de um esfera e pelo bordo direito para ligação ao corpo, normalmente designado por *Skirt*, recorre-se às expressões.

$$
c = \frac{D - 2t_{\text{final}}}{2} - a \tag{15}
$$

$$
h = L - \sqrt{(a + c - L)(a - c - L)}
$$
 (16)

$$
V_{topo} = \frac{\pi}{3} \left[ 2hL^2 - (2a^2 + c^2 + 2aL)(L - h) + 3a^2c
$$
sen<sup>-1</sup> $\left( \frac{L - h}{L - a} \right) \right]$  (17)

$$
V_{\text{Skirt}} = \pi \left( \frac{D - 2t_{\text{final}}}{2} \right)^2 \text{Skirt}
$$
 (18)

$$
V_{totaltopo} = V_{topo} + V_{Skirt}
$$
\n(19)

em que *c* é a distância do centro do toróide ao eixo do topo; *D* é o diâmetro exterior; *tfinal* a maior das espessuras calculadas nas equações (11) e (14); *a* é o raio interno menor (toróide); *h* é a altura do interior do topo; *L* é o raio interno maior (esfera); *Vtopo* é o volume do topo da união do toro com a esfera; *Skirt* o bordo direito;  $V_{Skirt}$  é o volume do bordo direito;  $V_{totaltopo}$  é o volume total do topo com o bordo direito; Para cálculo das dimensões totais será necessário calcular a altura do topo *Htopo* no eixo do recipiente da seguinte forma

$$
H_{topo} = h + Skirt + t_{final}
$$
 (20)

#### **3.2.3 Topos Cónicos**

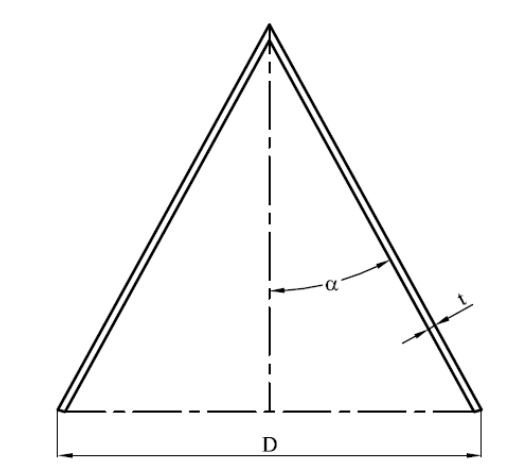

**Figura 4:** Representação esquemática de um topo cónico

Para determinar a espessura *t*, em situação de serviço, de um topo de geometria cónica como indicado na figura 4, recorre-se à expressão

$$
t = \frac{PD}{2\cos(\alpha)SE - 0.6P} \tag{21}
$$

em que *P* é a pressão de serviço; *D* é o diâmetro exterior; *S* é a tensão limite de elasticidade do material à temperatura de serviço; *E* é a eficiência das soldaduras; e  $\alpha$  o ângulo do topo cónico com o eixo do reservatório.

A esta espessura de cálculo deve ser adicionada a sobre-espessura de corrosão. Esta operação de adição permite, na prática, descontar os efeitos da corrosão sobre o cálculo da espessura estrutural. Deste modo para determinar a espessura mínima final *tfinal* requerida após conformação dos topos, considerando a sobreespessura de corrosão, recorre-se à expressão

$$
t_{\text{final}} = t + Corr \tag{22}
$$

em que *t*, é a espessura mínima requerida após conformação dos topos e *Corr* é a sobre-espessura permitida para corrosão dos topos.

Para determinar a espessura mínima em situação de teste hidráulico t<sub>teste</sub>, de um topo de geometria cónica recorre-se à expressão

$$
t_{\text{teste}} = \frac{D(P_{\text{teste}} + P_{H_2O})}{2\cos(\alpha)S_{\text{atesteT}}E - 0.6(P_{\text{teste}} + P_{H_2O})}
$$
(23)

em que *D* é o diâmetro externo;  $P_{\text{teste}}$  é a pressão de teste;  $P_{\text{H2O}}$  é a pressão da coluna de água; *SatesteT* é a tensão limite de elasticidade do material a temperatura de teste do topo;  $E$ , é a eficiência das soldaduras e  $\alpha$  o ângulo do topo cónico com o eixo do reservatório.

A esta espessura de cálculo deve ser adicionada a sobre-espessura de corrosão, permitindo descontar para efeito de teste a eventual corrosão ocorrida em trabalho. Para obter a espessura mínima requerida em teste com sobreespessura de corrosão *tfinalteste*, recorre-se à expressão

$$
t_{\text{finalteste}} = t_{\text{text}} + Corr \tag{24}
$$

em que *tteste* é a espessura mínima requerida em teste e *Corr é a* sobre-espessura permitida para corrosão dos topos.

Para calcular o volume de cada topo cónico e do bordo direito (se existir), para ligação ao corpo normalmente designado por *Skirt*, recorre-se às expressões.

$$
V_{topo} = \left(\frac{\pi (D - 2t_{final})^3}{24 \tan(\alpha)}\right)
$$
 (25)

$$
V_{\text{Skirt}} = \pi \left( \frac{D - 2t_{\text{final}}}{2} \right)^2 \text{Skirt}
$$
 (26)

$$
V_{totaltopo} = V_{topo} + V_{Skirt}
$$
\n(27)

em que  $V_{topo}$  é o volume do topo do cone;  $V_{Skirt}$  é o volume do bordo direito;  $V_{totaltopo}$ é o volume total do topo com o bordo direito; *D* o diâmetro exterior; *Skirt* o bordo direito; *tfinal* é a maior das espessuras calculadas nas equações (22) e (24); e α o ângulo do topo cónico com o eixo do reservatório. Para cálculo das dimensões totais será necessário calcular a altura do topo *Htopo* no eixo do recipiente da seguinte forma

$$
H_{topo} = \frac{\frac{D - 2t_{final}}{2}}{\tan(\alpha)} + t_{final}
$$
 (28)

## **3.2.4 Topos Toricónicos**

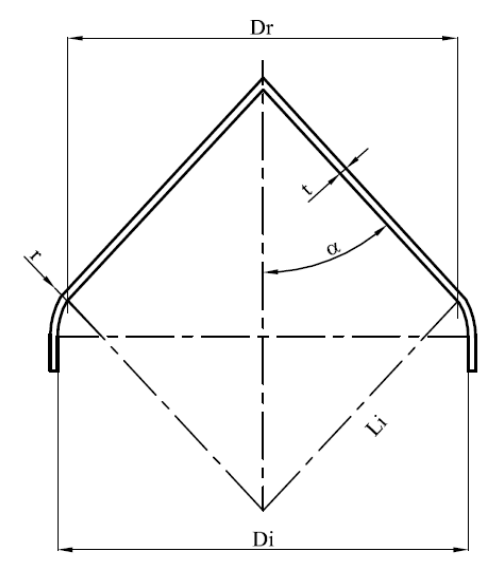

**Figura 5:** Representação esquemática de um topo toricónico

Para determinar a espessura *t*, em situação de serviço, de um topo de geometria toricónica como indicado na figura 5, recorre-se às expressões

$$
L_i = \frac{D_i}{2\sin(\alpha)}\tag{29}
$$

$$
t = \frac{PL_i}{2SE - 0.2P} \tag{30}
$$

em que *Li* é o raio de intercepção do cone com o toro; *Di* é o diâmetro interno; <sup>α</sup> é o ângulo do topo cónico com o eixo do reservatório; *P* é a pressão de serviço; *S* é a tensão limite de elasticidade do material à temperatura de serviço e *E* é a eficiência das soldaduras.

A esta espessura de cálculo deve ser adicionada a sobre-espessura de corrosão. Esta operação de adição permite, na prática, descontar os efeitos da corrosão sobre o cálculo da espessura estrutural. Deste modo para determinar a espessura mínima final *tfinal* requerida após conformação dos topos, considerando a sobreespessura de corrosão, recorre-se à expressão

$$
t_{\text{final}} = t + Corr \tag{31}
$$

em que *t*, é a espessura mínima requerida após conformação dos topos e *Corr* é a sobre-espessura permitida para corrosão dos topos.

Para determinar a espessura mínima em situação de teste hidráulico t<sub>teste</sub>, de um topo de geometria toricónica recorre-se às expressões

$$
L_i = \frac{D_i}{2\sin(\alpha)}\tag{32}
$$

$$
t_{\text{teste}} = \frac{Li(P_{\text{teste}} + P_{H2O})}{2S_{\text{atester}}E - 0.2(P_{\text{teste}} + P_{H20})}
$$
(33)

em que *Li* é o raio de intercepção do cone com o toro; *Di* é o diâmetro interno; <sup>α</sup> é o ângulo do topo cónico com o eixo do reservatório; *Pteste* é a pressão de teste; *PH2O* é a pressão da coluna de água*; SatesteT* é a tensão limite de elasticidade do material a temperatura de teste do topo e *E* é a eficiência das soldaduras.

A esta espessura de cálculo deve ser adicionada a sobre-espessura de corrosão, permitindo descontar para efeito de teste a eventual corrosão ocorrida em trabalho. Para obter a espessura mínima requerida em teste com sobreespessura de corrosão *tfinalteste*, recorre-se à expressão

$$
t_{\text{finalteste}} = t_{\text{teste}} + Corr \tag{34}
$$

em que *tteste* é a espessura mínima requerida em teste e *Corr é a* sobre-espessura permitida para corrosão dos topos.

Para calcular o volume de cada topo toricónico e do bordo direito, para ligação ao corpo normalmente designado por *Skirt*, recorre-se às expressões.

$$
V_{toro} = \frac{2\pi (D_i - 2r)\pi r^2}{8} + \left(\frac{\pi D_r^2}{4}\right) \sqrt{\left(\frac{D_i - D_r}{2}\right) \left(2r - \left(\frac{D_i - D_r}{2}\right)\right)}
$$
(35)

$$
V_{cone} = \left(\frac{\pi D_r^3}{24 \tan(\alpha)}\right) \tag{36}
$$

$$
V_{\text{Skirt}} = \pi \left( \frac{D_i - 2t_{\text{final}}}{2} \right)^2 \text{Skirt}
$$
 (37)

$$
V_{totaltopo} = V_{toro} + V_{cone} + V_{Skirt}
$$
\n(38)

em que *Di* é o diâmetro interno; *Dr* é o diâmetro da intersecção do toro com o cone; *r* é o raio do toro; <sup>α</sup> é o ângulo do topo cónico com o eixo do reservatório; *Vtoro* é o volume do toro; *Vcone* é o volume do cone*; VSkirt* é o volume do bordo direito; *Vtotaltopo* é o volume total do toro, cone e bordo direito; *Skirt* o bordo direito; *tfinal* é a maior das espessuras calculadas nas equações (31) e (34). Para cálculo das dimensões totais será necessário calcular a altura do topo  $H_{topo}$  no eixo do recipiente da seguinte forma

$$
H_{topo} = \left[ \sqrt{\left(\frac{D_i - D_r}{2}\right)\left(2r - \left(\frac{D_i - D_r}{2}\right)\right)} \right] \left(\frac{D_r - 2t_{final}}{2\tan(\alpha)}\right) + Skirt + t_{final} \tag{39}
$$

#### **3.2.5 Topos Elípticos**

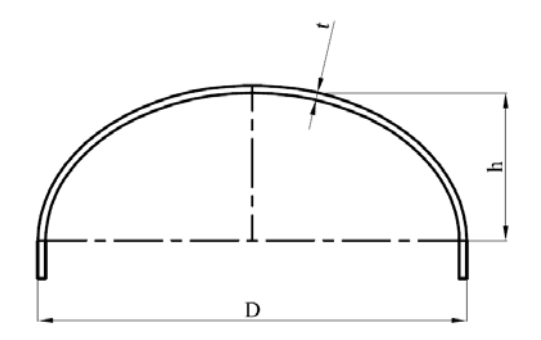

**Figura 6:** Representação esquemática de um topo elíptico

Para determinar a espessura *t*, em situação de serviço, de um topo de geometria elíptica como indicado na figura 6, recorre-se às expressões

$$
K = \frac{1}{6} \left[ 2 + \left( \frac{D}{2h} \right)^2 \right]
$$
 (41)

$$
t = \frac{PDK}{2SE - 0.2P} \tag{42}
$$

em que *K* é a relação entre raio menor e o diâmetro; *D* é o diâmetro externo; *P,* é a pressão de serviço; *S* é a tensão limite de elasticidade do material à temperatura de serviço; *E* é a eficiência das soldaduras e *h* o raio interno menor da elipse.

A esta espessura de cálculo deve ser adicionada a sobre-espessura de corrosão. Esta operação de adição permite, na prática, descontar os efeitos da corrosão sobre o cálculo da espessura estrutural. Deste modo para determinar a espessura mínima final *tfinal* requerida após conformação dos topos, considerando a sobreespessura de corrosão, recorre-se à expressão

$$
t_{\text{final}} = t + Corr \tag{43}
$$

em que *t*, é a espessura mínima requerida após conformação dos topos e *Corr* é a sobre-espessura permitida para corrosão dos topos.

Para determinar a espessura mínima em situação de teste hidráulico t<sub>teste</sub>, de um topo de geometria elíptica, recorre-se às expressões

$$
K = \frac{1}{6} \left[ 2 + \left( \frac{D}{2h} \right)^2 \right]
$$
 (44)

$$
t_{\text{teste}} = \frac{DK(P_{\text{teste}} + P_{H20})}{2S_{\text{atesteT}}E - 0, 2(P_{\text{teste}} + P_{H20})}
$$
(45)

em que *K* é a relação entre raio menor e o diâmetro; *D* é o diâmetro externo; *h* é o raio interno menor da elipse;  $P_{\text{teste}}$  é a pressão de teste;  $P_{\text{H2O}}$  é a pressão da coluna de água; *SatesteT* é a tensão limite de elasticidade do material a temperatura de teste do topo e *E,* é a eficiência das soldaduras.

A esta espessura de cálculo deve ser adicionada a sobre-espessura de corrosão, permitindo descontar para efeito de teste a eventual corrosão ocorrida em trabalho. Para obter a espessura mínima requerida em teste com sobreespessura de corrosão *tfinalteste*, recorre-se à expressão

$$
t_{\text{finalteste}} = t_{\text{teste}} + Corr \tag{46}
$$

em que *tteste* é a espessura mínima requerida em teste e *Corr é a* sobre-espessura permitida para corrosão dos topos.

Para calcular o volume de cada topo elíptico e do bordo direito, para ligação ao corpo normalmente designado por *Skirt*, recorre-se às expressões.

$$
V_{topo} = \left(\frac{4\pi (D - 2t_{final})^2 h}{24}\right)
$$
 (47)

$$
V_{\text{Skirt}} = \pi \left( \frac{D - 2t_{\text{final}}}{2} \right)^2 \text{Skirt}
$$
 (48)

$$
V_{totaltopo} = V_{topo} + V_{Skirt}
$$
\n(49)

em que *D* é o diâmetro externo; *h* é o raio interno menor da elipse; *Vtopo* é o volume do elipsóide*; VSkirt* é o volume do bordo direito; *Vtotaltopo* é o volume total do elipsóide e bordo direito; *Skirt* o bordo direito; *tfinal* é a maior das espessuras calculadas nas equações (43) e (46). Para cálculo das dimensões totais será necessário calcular a altura do topo *Htopo* no eixo do recipiente da seguinte forma

$$
H_{topo} = h + Skirt + t_{final}
$$
 (50)

## **3.3 Modelo de cálculo da espessura do corpo [ASME Sec. VIII D1 - UG 27 + App. 1-1]**

O modelo de cálculo do corpo baseia-se no cálculo da espessura mínima de chapa, após conformação, necessária para satisfazer os requisitos do projecto dos recipientes sob pressão sujeitos a pressão interna.

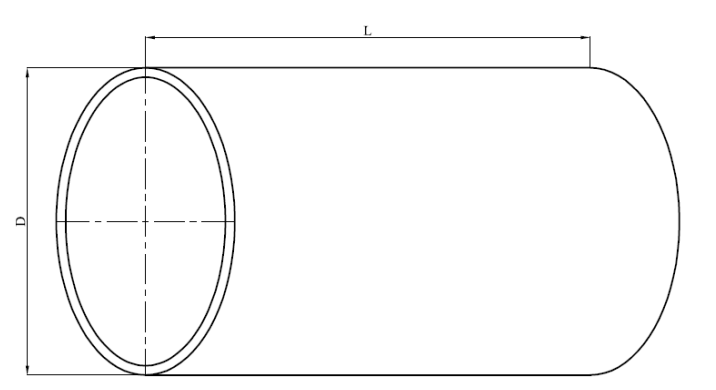

**Figura 7:** Representação esquemática do corpo

Para determinar a espessura *t*, em situação de serviço, de um corpo como indicado na figura 7, recorre-se à expressão

$$
t_{\text{corpo}} = \frac{DP}{2(SE - 0.4P)}\tag{51}
$$

em que *D* é o diâmetro externo; *P* a pressão de serviço; *S* a tensão limite de elasticidade do material à temperatura de serviço e *E* a eficiência das soldaduras.

A esta espessura de cálculo deve ser adicionada a sobre-espessura de corrosão. Esta operação de adição permite, na prática, descontar os efeitos da corrosão sobre o cálculo da espessura estrutural. Deste modo para determinar a espessura mínima final *tfinalcorpo* requerida após conformação do corpo, considerando a sobreespessura de corrosão, recorre-se à expressão

$$
t_{\text{finalcorpo}} = t_{\text{corpo}} + Corr \tag{52}
$$

em que *tcorpo*, é a espessura mínima requerida após conformação do corpo e *Corr* é a sobre-espessura permitida para corrosão do corpo.

Para determinar a espessura mínima em situação de teste hidráulico *t<sub>corpoteste*, de</sub> um corpo, recorre-se a expressão

$$
t_{corposese} = \frac{D(P_{\text{reset}} + P_{H2O})}{2}
$$
\n
$$
t_{corposese} = \frac{2}{S_{\text{defsc}}E - 0.4(P_{\text{test}} + P_{H2O})}
$$
\n(53)

em que *D* é o diâmetro externo;  $P_{\text{test}}$  é a pressão de teste;  $P_{\text{H2O}}$  é a pressão da coluna de água; *SatesteC* é a tensão limite de elasticidade do material a temperatura de teste do corpo e *E,* é a eficiência das soldaduras.

A esta espessura de cálculo deve ser adicionada a sobre-espessura de corrosão, permitindo descontar para efeito de teste a eventual corrosão ocorrida em trabalho. Para obter a espessura mínima requerida em teste com sobreespessura de corrosão *tfinalcorpoteste*, recorre-se à expressão

$$
t_{\text{finalcorroteste}} = t_{\text{corpoteste}} + Corr \tag{54}
$$

em que *tcorpoteste* é a espessura mínima requerida em teste e *Corr é a* sobreespessura permitida para corrosão do corpo.

Para calcular o volume do corpo recorre-se à expressão

$$
V_{\text{corpo}} = \pi (D - 2t_{\text{final}}) L \tag{55}
$$

em que *D* é o diâmetro externo; *L* é o comprimento do corpo; *Vcorpo* é o volume do corpo*; tfinal* é a maior das espessuras calculadas nas equações (52) e (54).

#### **3.4 Modelo para o reforço das tubuladuras [ASME Sec. VIII D1 - UG37]**

O modelo de cálculo do reforço necessário para as tubuladuras baseia-se no cálculo da quantidade de material que compõe um anel de chapa a ser colocado no exterior do corpo ou topo do recipiente e em torno dos tubos em causa, necessários para satisfazer os requisitos do projecto do recipiente sob pressão sujeito a uma pressão interna.

Para projectar uma tubuladura é necessário verificar se para um determinado diâmetro e espessura da tubagem, a área requerida em corte para reforço *Ar* é inferior a área total em corte disponível para ligação da tubuladura disponível  $A_{disp}$ , se verificar significa que o reforço é adequado. Assim para o cálculo da área requerida em corte para reforço *Ar*, recorre-se às expressões

$$
f_{r1} = \frac{S_n}{S_v} \tag{56}
$$

$$
A_r = dt_r F + 2t_n t_r F (1 - f_{r1})
$$
\n(57)

em que *fr1* é o factor de redução de tensão caso parte do tubo esteja contido no interior do recipiente;  $S_n$  é a tensão admissível do material da tubuladura;  $S_v$  é a tensão admissível do material do recipiente; *d* é o diâmetro interno do tubo; *F* é um factor de correcção; *tn* é a espessura da parede do tubo e *tr* é a espessura da chapa do recipiente calculada. A área total em corte disponível para ligação da tubuladura *Adisp* será a soma de todas as áreas utilizando a expressão

$$
A_{disp} = A_1 + A_2 + A_3 + A_{41} + A_{42} + A_{43} + A_5
$$
\n(58)

Em que  $A_1$  é a área em corte das paredes do RSP disponível para o reforço;  $A_2$  é a área em corte das paredes do tubo disponível para o reforço; *A3* é a área em corte das paredes de tubo contido no interior do RSP; *A41* é a área em corte dos cordões da soldadura tubo-reforço; *A42* é a área em corte dos cordões da soldadura reforço-RSP; *A43* é a área em corte dos cordões da soldadura interna

RSP-tubo e *A5* a área em corte do anel de reforço ao centro. Para o cálculo da área total em corte disponível para ligação da tubuladura *Adisp* recorre-se ás expressões

$$
A_1 = \max\{d(Et - Ft_r), 2(t + t_n)(E t - Ft_r)\}
$$
 (59)

$$
A_2 = \max\{5(t - t_m)f_{r2}t, 5(t_n + t_m)f_{r2}t_n)\}
$$
 (60)

$$
t_m = \frac{PR_0}{SE + 0.4P} \tag{61}
$$

$$
f_{r2} = \frac{S_n}{S_v} \tag{62}
$$

$$
f_{r3} = \frac{\min\{S_n, S_p\}}{S_v}
$$
 (63)

$$
A_{41} = t_n^2 f_{r3} \tag{64}
$$

$$
A_{42} = t_r^2 f_{r3} \tag{65}
$$

Onde *d* é o diâmetro interno do tubo; *E* é a eficiência das soldaduras; *F* é um factor de correcção; *tn* é a espessura da parede do tubo; *tr* é a espessura da chapa do recipiente calculada; *t* é a espessura adoptada; *trn* é a espessura mínima para o tubo em serviço;  $R_0$  raio exterior do tubo; P é a pressão de serviço; *fr2* é o factor de redução de tensão da ligação tubo-chapa; *fr3* é o factor de redução de tensão da ligação reforço-chapa; *S* é a tensão admissível à temperatura de serviço;  $S_n$  é a tensão admissível do material da tubuladura;  $S_v$  é a tensão admissível do material do recipiente e  $S_p$  a tensão admissível do material do reforço.

Assumindo que a extremidade dos tubos terminam na face interna da parede do recipiente  $A_3 = A_{43} = 0$ .

Se *Adisp* for maior ou igual a *Ar*, então o reforço é suficiente, se *Adisp* for menor que *Ar* então o reforço não é suficiente, sendo obrigatório recalcular de modo que *Adisp* seja igual ou superior a *Ar*.

# **Capítulo 4**

# **Implementação dos Modelos Desenvolvidos**

Uma vez realizado o levantamento dos diferentes meios de projecto de reservatórios sob pressão, bem como de algumas aplicações existente no mercado, optou-se por criar uma aplicação que pudesse abranger a vasta área que é o projecto e construção de RSP, incorporando toda a extensa regulamentação sobre a matéria. Assim, e depois de realizada a correcta parametrização de um modelo, será possível, de uma forma rápida e fiável, obter os valores essenciais para o projecto de um reservatório sob pressão.

## **4.1 Ferramenta utilizada**

Com o intuito de criar uma ferramenta aberta, com uma interface gráfica intuitiva e apelativa, passível de ser instalada em ambiente Microsoft Windows, optou-se por recorrer ao Microsoft Visual Basic para o desenvolvimento e implementação do modelo de cálculo a propor no âmbito deste trabalho.

O Microsoft Visual Basic é uma linguagem programação produzida pela Microsoft. A sua versão mais recente é parte integrante do Microsoft Visual Studio.NET, dedicada ao desenvolvimento de aplicações .Net. A versão anterior era parte integrante do Microsoft Visual Studio 6.0, tendo sido a versão utilizada para implementação do modelo de cálculo proposto neste trabalho.

Como o aperfeiçoamento do Visual Basic, a linguagem do Microsoft Visual Studio é dirigida por eventos (*event driven language*), possuindo também um ambiente de desenvolvimento integrado (IDE – *Integrated Development Environment*) totalmente gráfico, facilitando drasticamente a construção da interface das aplicações (GUI – *Graphical User Interface*). Daí a designação "Visual".

#### **4.2 Estrutura do programa desenvolvido**

A ferramenta de cálculo desenvolvida no âmbito deste trabalho designa-se **CaRSP** – *Cálculo de Recipientes Sob Pressão*, estando organizada como se mostra, esquematicamente, na figura 8.

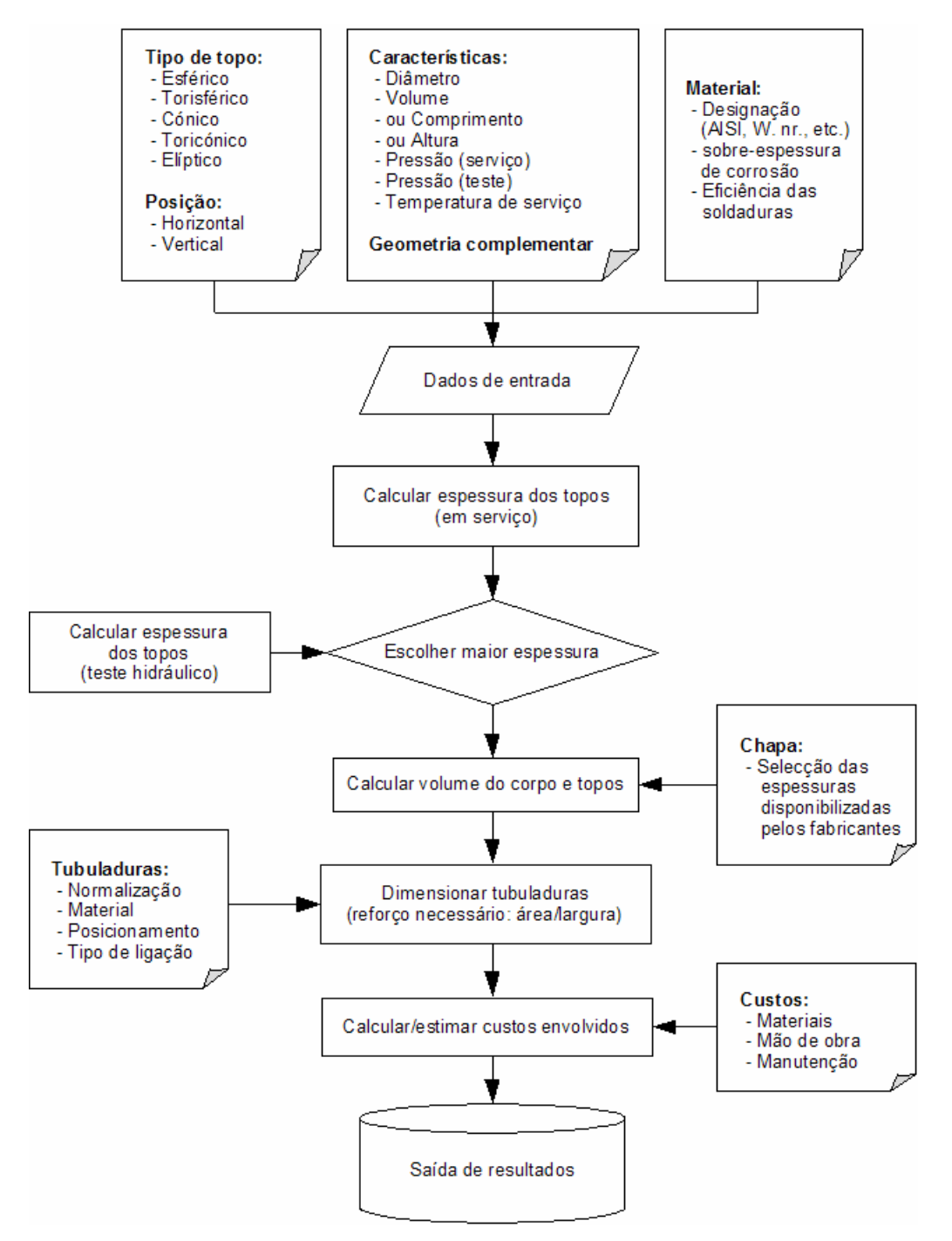

**Figura 8:** Representação esquemática da estrutura do programa CaRSP.

## **4.3 Execução do projecto**

Nos parágrafos que se seguem indica-se qual é o procedimento de cálculo e/ou dimensionamento de um reservatório sob pressão completo. Porém, a versatilidade de funcionamento do CaRSP permite que seja utilizado como ferramenta de cálculo localizada, isto é, pode servir de meio de verificação de um ou mais parâmetros particulares de um RSP.

Para iniciar o dimensionamento e cálculo de um reservatório sob pressão, o utilizador terá de executar a aplicação no computador, visualizando-se a página que se mostra na figura 9.

O primeiro passo é optar pela norma de cálculo. Frequentemente, esta definição inicial é imposta pelo próprio cliente final do projecto. No CaRSP pode obtar-se pela norma Americana ASME Secção VIII, ou pela norma Europeia EN-13445<sup>2</sup>, Para tal, basta seleccionar um dos botões de opção disponibilizados no ecrã de entrada do CaRSP.

Ainda na página de abertura o utilizador terá que preencher os requisitos do cliente relativamente aos seguintes aspectos e definições essenciais:

- Geometria do depósito: definição das dimensões e opção pelo tipo de topos;
- Condições de trabalho: pressão de serviço, pressão de teste e temperatura de servico;
- Materiais do corpo, dos topos, sobre-espessuras de corrosão e eficiência das soldaduras.

endernentar<br>
<sup>2</sup> A implementar futuramente.

O programa desenvolvido tem um sistema de validação para todos os campos a preencher. Para tal deve seleccionar-se a caixa de validação correspondente.

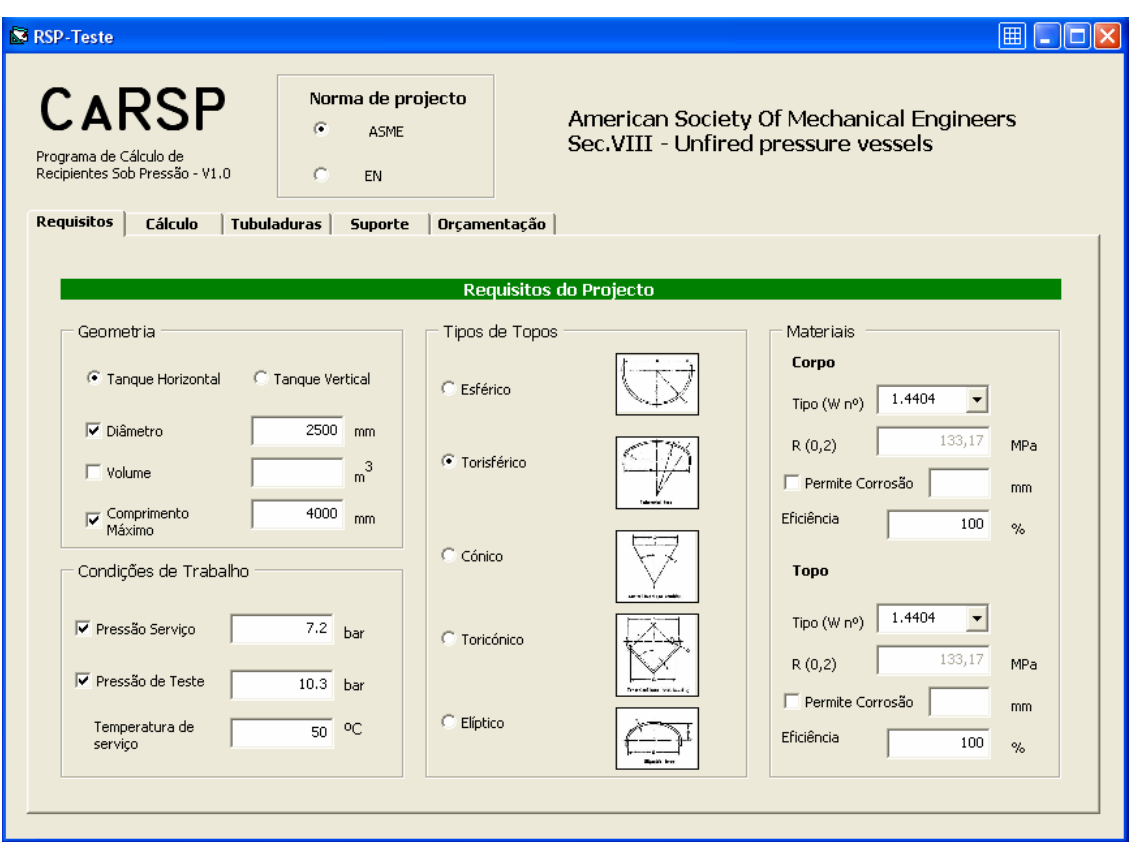

**Figura 9:** Página de abertura do CaRSP: Definição de requisitos do cliente.

O segundo passo do processo de dimensionamento é seleccionar a página de Cálculo. Nesta fase apresenta-se a folha de cálculo, conforme se pode ver na figura10.

Na folha de cálculo é requerida alguma informação adicional, referente ao tipo de topo escolhido. Nesta fase realiza-se o cálculo das espessuras da chapa para os requisitos anteriormente definidos, bastando para isso activar o comando "Cálculo Espessura".

Os valores calculados para os topos e para o corpo aparecem separados para as condições de serviço ou de teste. Neste ponto deverá o utilizador optar pelo maior valor de espessura, ajustando-o às espessuras de chapa disponíveis no fabricante. Este valor deverá ser inserido no campo correspondente.

Depois de definida a espessura adoptada para a construção realiza-se o cálculo do volume e comprimento/altura do recipiente, bastando para isso seleccionar o comando "Cálculo Volume"

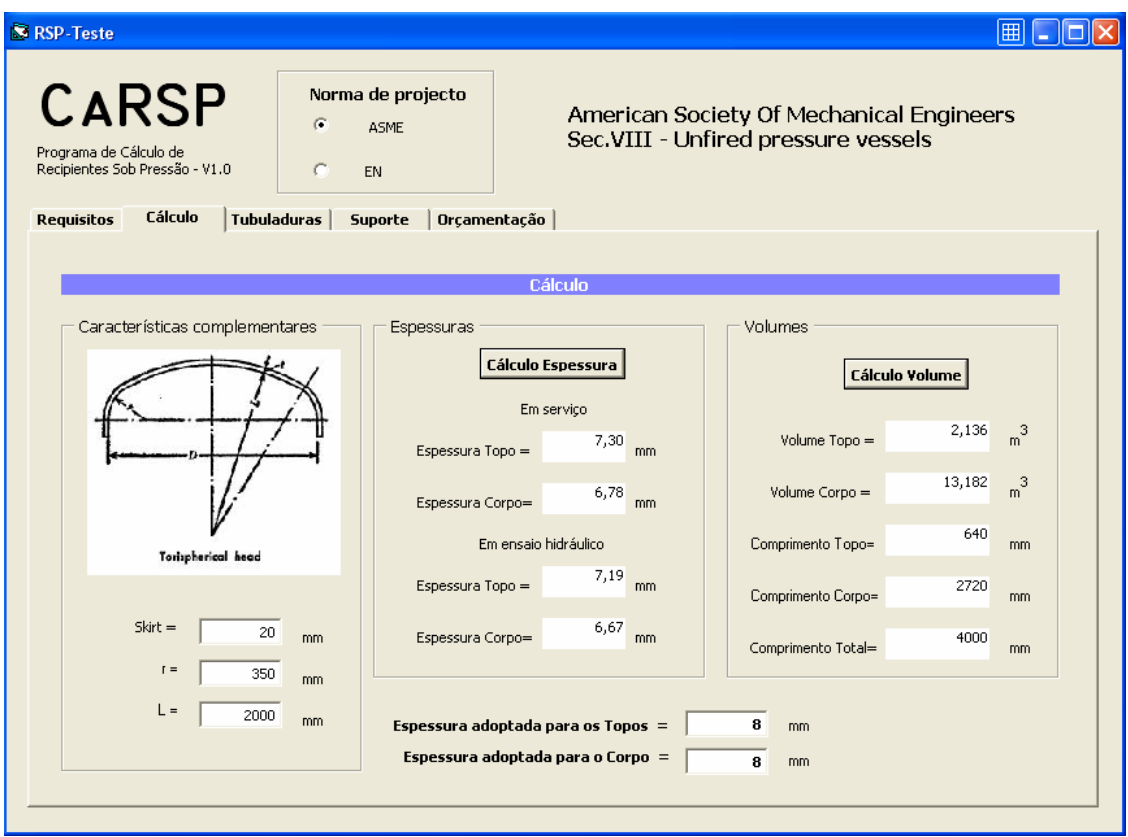

**Figura 10:** Folha de cálculo do CaRSP: cálculo dos parâmetros dimensionais do reservatório sob pressão, tais como, por exemplo, espessuras e volumes.

O terceiro passo refere-se à definição das tubuladuras (picagens realizadas no topo ou corpo do recipiente para processo, instrumentação, segurança e manutenção, *vd.* Capítulo 3). Para passar à definição das tubuladuras o utilizador deverá seleccionar o campo "Tubuladuras", conforme se pode ver na figura 11. Por uma questão meramente de espaço, o programa CaRSP permite unicamente a definição de seis tubuladuras por reservatório.

De acordo com os requisitos do cliente, deverão seleccionar-se os diâmetros da tubuladuras separadamente, um a um, bem como a respectiva localização no recipiente sob pressão e o acabamento da ligação, podendo esta ser flangeada ou roscada.

Em função do diâmetro de cada picagem torna-se necessário projectar um reforço no plano tangencial à parede do corpo ou do topo. Esta tarefa pode ser efectuada seleccionando o comando "Verificação Tubuladuras". Após esta acção, o CaRSP determina a espessura da chapa e a largura máxima (valor entre o raio externo do anel e a parede do tubo) do anel de reforço. Caso o reforço não seja necessário o valor indicado será nulo.

| <b>CARSP</b><br>Programa de Cálculo de<br>Recipientes Sob Pressão - V1.0 | Norma de projecto<br>$\sigma$<br><b>ASME</b><br>C<br>EN |                     | American Society Of Mechanical Engineers<br>Sec.VIII - Unfired pressure vessels |     |                         |  |  |
|--------------------------------------------------------------------------|---------------------------------------------------------|---------------------|---------------------------------------------------------------------------------|-----|-------------------------|--|--|
| Requisitos<br>Cálculo                                                    | Tubuladuras<br><b>Suporte</b>                           | Orcamentação        |                                                                                 |     |                         |  |  |
|                                                                          |                                                         | <b>Tubuladuras</b>  |                                                                                 |     |                         |  |  |
| Requesitos                                                               |                                                         |                     |                                                                                 |     |                         |  |  |
| Diâmetro                                                                 | Local da picagem                                        | Extremidade         | Espessura do reforço                                                            |     | Largura do reforço      |  |  |
| DN <sub>25</sub><br>$\overline{\phantom{a}}$                             | C Corpo<br>Topo                                         | C Flange<br>C Rosca | 2,9                                                                             | mm  | 11,7<br>mm              |  |  |
| $\overline{\phantom{a}}$<br>DN100                                        | $C$ Topo<br>C Corpo                                     | C Flange<br>C Rosca | 6,7                                                                             | mm  | 50,0<br>mm              |  |  |
| $\blacktriangledown$<br>DN150                                            | Corpo<br>C<br>Topo                                      | C Flange<br>C Rosca | 7,0                                                                             | mm  | 75,2<br>mm.             |  |  |
| $\blacktriangledown$<br>DN400                                            | $C$ Topo<br>Corpo                                       | Flange<br>C Rosca   | 7,2                                                                             | mm  | 185,6<br>mm             |  |  |
| $\overline{ }$                                                           | C Corpo<br>$C$ Topo                                     | C Flange<br>C Rosca | 0.0                                                                             | mm  | 0.0<br>mm               |  |  |
| $\overline{\phantom{a}}$                                                 | $\subset$ Topo<br>C Corpo                               | C Flange<br>C Rosca | 0.0                                                                             | mm. | 0.0<br>mm.              |  |  |
|                                                                          |                                                         | Flanges DIN 2576    |                                                                                 |     |                         |  |  |
|                                                                          |                                                         |                     |                                                                                 |     | Verificação Tubuladuras |  |  |

**Figura 11:** Folha de dimensionamento de tubuladuras do CaRSP.

O último passo a efectuar é a realização de um pré-orçamento do projecto efectuado. Para tal pode seleccionar-se o campo "Orçamentação", onde se poderá obter uma aproximação justificada do custo do recipiente sob pressão em causa. A página de orçamentação pode ver-se na figura 12.

Para que o orçamento indicado seja o mais realista possível será necessário introduzir o custo por quilograma [€/kg] da chapa para a construção quer dos topos quer do corpo do RSP. É ainda necessário definir o comprimento das tubuladuras dimensionadas, o seu custo por metro e, caso tenha sido seleccionado, o custo das flanges. Por fim, seleccionando o comando "Cálculo de Custos" será indicado o custo por componente, bem como uma estimativa do custo final total do recipiente sob pressão e o valor do imposto sobre o valor acrescentado (IVA) respectivo.

| <b>CARSP</b><br>Norma de projecto<br>$\sigma$<br><b>ASME</b><br>Programa de Cálculo de<br>Recipientes Sob Pressão - V1.0<br>C<br>EN<br>Orçamentação<br><b>Tubuladuras</b><br><b>Requisitos</b><br>Cálculo<br><b>Suporte</b> |             |             | American Society Of Mechanical Engineers<br>Sec.VIII - Unfired pressure vessels |                |           |                              |       |                   |                |              |                                   |            |
|----------------------------------------------------------------------------------------------------|-------------|-------------|---------------------------------------------------------------------------------|----------------|-----------|------------------------------|-------|-------------------|----------------|--------------|-----------------------------------|------------|
|                                                                                                    |             |             |                                                                                 |                |           | Orçamentação                 |       |                   |                |              |                                   |            |
| Quantidade de chapa do corpo                                                                                                    |             |             |                                                                                 | 170,9          | $dm^3$    | Custo da chapa do corpo /Kg  |       |                   | $\overline{c}$ | €            | <b>Totais parciais</b><br>2686,80 | €          |
| Quantidade de chapa dos topos                                                                                                    |             |             |                                                                                 | 27,6           | $dm^3$    | Custo da chapa dos topos /Kg |       |                   | $\overline{c}$ | €            | 434,61 €                          |            |
| Tubuladura                                                                                                    | <b>DN25</b> | Comprimento | 100                                                                             | mm             | Custo / m | 2.2                          | E     | Custo Flange      | 2.5            | €            | 27,20                             | $\epsilon$ |
| Tubuladura                                                                                                    | DN100       | Comprimento | 100                                                                             | mm             | Custo / m | 10                           | $\in$ | Custo Flange      | 10             | $\in$        | 11,00                             | $\epsilon$ |
| Tubuladura                                                                                                    | DN150       | Comprimento | 100                                                                             | mm             | Custo / m | 15                           | €     | Custo Flange      | 15             | $\epsilon$   | 16,50                             | $\epsilon$ |
| Tubuladura                                                                                                    | DN400       | Comprimento | 100                                                                             | mm             | Custo / m | 40                           | €     | Custo Flange      | 40             | €            | 44,00                             | €          |
| Tubuladura                                                                                                    |             | Comprimento |                                                                                 | m <sub>m</sub> | Custo / m |                              | €     | Custo Flange      |                | €            |                                   | €          |
| Tubuladura                                                                                                    |             | Comprimento |                                                                                 | mm.            | Custo / m |                              | E     | Custo Flange      |                | €            |                                   | €          |
|                                                                                                    |             |             |                                                                                 |                |           |                              |       | Cálculo de custos |                | <b>Total</b> | 3121,41                           | €          |
|                                                                                                    |             |             |                                                                                 |                |           |                              |       |                   |                |              | 655,50                            | $\epsilon$ |

**Figura 12:** Folha de orçamentação do CaRSP .

#### **4.4 Testes de Validação**

Conforme foi definido nos objectivos iniciais deste trabalho, pretende-se que a ferramenta de cálculo desenvolvida, CaRSP – Cálculo de Reservatórios Sob Pressão, seja adaptável às necessidades de projecto do utilizador, tendo que ser parametrizada mediante normas de construção e materiais disponíveis.

De forma a validar todos os procedimentos, desenvolvimentos e modelos implementados, o gabinete de projectos CreativeTech – Creative Technologies, gentilmente disponibilizou, unicamente para este efeito, dois projectos já terminados. Estes projectos têm características distintas, servindo assim para validar as várias fases e tarefas de cálculo associadas aos modelos implementados. Deste modo, foi possível, adicionalmente, validar também os objectivos e as filosofias de trabalho desenvolvidas para o projecto de RSP.

### **4.4.1 Primeiro caso de estudo – Reservatório H20M3**

O equipamento de pressão utilizado neste primeiro caso de estudo, cuja referência é H20M3, consiste num reservatório de ar industrial horizontal, com diâmetro exterior de 2500 mm e comprimento de 4000 mm. Este reservatório encontra-se assente em dois berços. O reservatório H20M3 é composto por dois fundos copados torisféricos com os seguintes parâmetros geométricos:

- $-$  Raio interior da calote esférica  $L = 2000$  mm;
- $-$  Raio interior da parte rebordeada  $r = 350$  mm;
- $-$  Comprimento da aba a direito (Skirt)  $h = 20$  mm. [3]

Este equipamento, com uma capacidade de 17,4  $m<sup>3</sup>$ , contém as seguintes tubuladuras de processo, de instrumentação e de segurança:

- Uma tubuladura DN 25;
- Duas tubuladuras DN 100;
- Duas tubuladuras DN 150;

l

– Uma porta de visita DN 400.[3]

Nos desenhos de detalhe (ver Anexo 1) pode ver-se o posicionamento preciso de cada uma das tubuladuras. O fluido contido no reservatório é ar comprimido, à pressão máxima de serviço de 7,2 bar. O reservatório funciona em temperaturas até 50ºC e o ensaio hidráulico é realizado à pressão de 10,3 bar.[3]

O material do reservatório e das almofadas dos berços é aço X2CrNiMo17-12-2 (W. Nr. 1.4404). Todas as soldaduras quer dos fundos quer do corpo requerem inspecção Raios-X a 100%, nos cordões longitudinais e circulares. A sobreespessura de corrosão indicada pelo cliente final é Corr = 0 mm.[3]

Mediante os requisitos de projecto do cliente para o reservatório H20M3, foram encontrados os seguintes resultados pela. *CreativeTech<sup>3</sup>* e pelo CaRSP como apresentado na tabela 2.

| <b>Parâmetros</b>                                   | CreativeTech <sup>4</sup> | <b>CaRSP</b>         |
|-----------------------------------------------------|---------------------------|----------------------|
| Espessura dos topos em serviço - t                  | 7,29 mm                   | 7,30 mm              |
| Espessura dos topos em ensaio - $t_{\text{test}}$   | 7,19 mm                   | 7,19 mm              |
| Espessura mínima dos topos - Max. $\{t; t_{test}\}$ | 7,29 mm                   | 7,30 mm              |
| Espessura mínima adoptada dos topos - T             | 8,0mm                     | 8,0 mm               |
| Espessura do corpo em serviço - t                   | 6,74 mm                   | 6,78 mm              |
| Espessura do corpo em ensaio - $t_{\text{test}}$    | 6,65 mm                   | 6,67 mm              |
| Espessura mínima do corpo - Max. {t; ttest}         | 6,74 mm                   | 6,78 mm              |
| Espessura mínima adoptada do corpo - T              | 8,0 mm                    | 8,0 mm               |
| Volume de um topo                                   | $2,1 \text{ m}^3$         | $2,13 \text{ m}^3$   |
| Volume total dos topos                              | 4, 2 $m3$                 | 4,28 $m3$            |
| Volume do corpo                                     | 13, 2 $m3$                | $13,18 \text{ m}^3$  |
| Volume total do recipiente                          | 17,4 m <sup>3</sup>       | $17,46 \text{ m}^3$  |
| Reforço tubuladura DN 25                            | 12,10 x 4 mm              | $11,2 \times 2,9$ mm |
| Reforço tubuladuras DN 100                          | 40 x 8 mm                 | 50 x 6,7 mm          |
| Reforço tubuladuras DN 150                          | 60 x 8 mm                 | 75,2 x 7 mm          |
| Reforço da porta visita DN 400                      | $160 \times 8$ mm         | 185,6 x 7,2 mm       |

**Tabela 2:** Resultados da validação do modelo no caso de estudo H20M3

 $3$  Valores indicados na Nota de Cálculo disponibilizada pela empresa CreativeTech, já validados pela entidade de inspecção RINAVE. 4

Valores indicados na Nota de Cálculo disponibilizada pela empresa CreativeTech, já validados pela entidade de inspecção RINAVE.

## **4.4.2 Segundo caso de estudo – Reservatório V5M3**

O equipamento de pressão utilizado neste segundo caso de estudo, cuja referência é V5M3, consiste num reservatório de ar industrial vertical, com diâmetro exterior de 1500 mm e uma altura total de 3600 mm, que se encontra assente em quatro pés. O reservatório é composto por dois fundos copados torisféricos com os seguintes parâmetros geométricos:

- $-$  Raio interior da calote esférica  $L = 1200$  mm;
- $-$  Raio interior da parte rebordeada  $r = 200$  mm;
- $-$  Comprimento da aba a direito (Skirt)  $h = 30$  mm.[4]

Este equipamento, com uma capacidade de 5 m<sup>3</sup>, contém as seguintes tubuladuras de processo, de instrumentação e de segurança:

- Uma tubuladura DN 25;
- Uma tubuladura DN 50;
- Duas tubuladuras DN 100;
- Uma porta de visita DN 400.[4]

Nos desenhos de detalhe (ver Anexo 2) pode ver-se o posicionamento preciso de cada uma das tubuladuras. O fluido contido no reservatório é ar comprimido, à pressão máxima de serviço de 7,2 bar. O reservatório funciona em temperaturas até 50ºC e o ensaio hidráulico é realizado à pressão de 10,3 bar.[4]

O material do reservatório é aço X2CrNiMo17-12-2 (W. Nr. 1.4404), sendo os pés constituídos pelo aço ST37-2 (1.0037). Todas as soldaduras quer dos fundos quer do corpo requerem inspecção Raios-X a 100%, nos cordões longitudinais e circulares. A sobre-espessura de corrosão indicada pelo cliente final é Corr = 0 mm.[4]

Mediante os requisitos de projecto do cliente para o reservatório V5M3, foram encontrados os seguintes resultados pela. *CreativeTech<sup>5</sup>* e pelo CaRSP como apresentado na tabela 3.

| <b>Parâmetros</b>                            | <b>CreativeTech<sup>6</sup></b>   | <b>CaRSP</b>       |  |  |
|----------------------------------------------|-----------------------------------|--------------------|--|--|
| Espessura dos topos em serviço - t           | 4,42 mm                           | 4,43 mm            |  |  |
| Espessura dos topos em ensaio - $t_{test}$   | 4,40 mm                           | 4,41 mm            |  |  |
| Espessura mínima dos topos - Max. {t; ttest} | 4,42 mm                           | 4,43 mm            |  |  |
| Espessura mínima adoptada dos topos - T      | $5,0$ mm                          | $5,0$ mm           |  |  |
| Espessura do corpo em serviço - t            | 4,05 mm                           | 4,07 mm            |  |  |
| Espessura do corpo em ensaio - $t_{test}$    | 4,01 mm                           | 3,91 mm            |  |  |
| Espessura mínima do corpo - Max. {t; ttest}  | 4,05 mm                           | 4,07 mm            |  |  |
| Espessura mínima adoptada do corpo - T       | $5,0$ mm                          | $5,0$ mm           |  |  |
| Volume de um fundo                           | $0,46 \text{ m}^3$                | $0,48 \text{ m}^3$ |  |  |
| Volume total dos fundos                      | $\overline{0}$ ,92 m <sup>3</sup> | $0,96 \text{ m}^3$ |  |  |
| Volume do corpo                              | 4,10 $m3$                         | 4,05 $m3$          |  |  |
| Volume total interior                        | 5,02 $m3$                         | 5,01 $m3$          |  |  |
| Reforço tubuladura Virola DN 50              | 24,35 x 5 mm                      | 24,4 x 3,8 mm      |  |  |
| Reforço tubuladura Virola DN 100             | 40 x 5 mm                         | 50 x 4,3 mm        |  |  |
| Reforço tubuladura Virola DN 400             | 150 x 5 mm                        | 185,6 x 4,6 mm     |  |  |
| Reforço tubuladura Tampo DN 25               | 0 <sub>mm</sub>                   | 0 <sub>mm</sub>    |  |  |
| Reforço tubuladura Tampo DN 100              | 0 <sub>mm</sub>                   | 0 <sub>mm</sub>    |  |  |

**Tabela 3**: Resultados da validação do modelo no caso de estudo V5M3

\_\_\_\_\_\_\_\_\_\_\_\_\_\_\_\_\_\_\_\_\_\_\_\_\_\_\_\_\_\_\_\_\_<br><sup>5</sup> Valores indicados na Nota de Cálculo disponibilizada pela empresa CreativeTech, já validados i

pela entidade de inspecção RINAVE.<br><sup>6</sup> Valores indicados na Nota de Cálculo disponibilizada pela empresa CreativeTech, já validados pela entidade de inspecção RINAVE.

# **Capítulo 5**

# **Discussão e Conclusões**

Sendo um dos objectivos deste trabalho a implementação de modelols de cálculo numa ferramenta aberta com uma interface gráfica intuitiva e apelativa, passível de ser instalada em ambiente Microsoft Windows. Para tal, recorreu-se ao Microsoft Visual Basic, conseguindo-se no tempo disponível e com a precisão e abrangência necessária, elaborar uma ferramenta de cálculo de recipientes sob pressão intitulada de CaRSP.

Após conseguida a validação pelos casos de estudo cedidos pelo gabinete *CreativeTech,* pode-se concluir que os modelos implementados no **CaRSP** para o dimensionamento de recipientes sob pressão, são coerentes com os valores de projecto da *CreativeTech*, validados pela entidade de inspecção RINAVE.

É de salientar que devido à inúmera regulamentação existente sobre os recipientes sob pressão, será necessário continuar a desenvolver os modelos implementados no CaRSP, a fim de conseguir uma ferramenta, como foi dito inicialmente, em português, que ajude os projectistas no desenvolvimento e projecto de recipientes, como também construtores que necessitam das especificação e de desenhos de construção para a execução das obras.

## **Bilbiografia**

[1] "Rules for Construction of Pressure Vessels" American Society of Mechanical Engineers (ASME) Section VIII, USA, 1999.

[2] Decreto-Lei n.º 211/99 de 14 de Junho – Ministério da Economia – Diário da Republica — I SÉRIE-A Nº 136 de 1999.

[3] "Projecto de reservatório H20M3", CreativeTech – Creative Technologies, Lda., Aveiro 2007.

[4] "Projecto de reservatório V5M3", CreativeTech – Creative Technologies, Lda., Aveiro 2007.

**Anexos** 

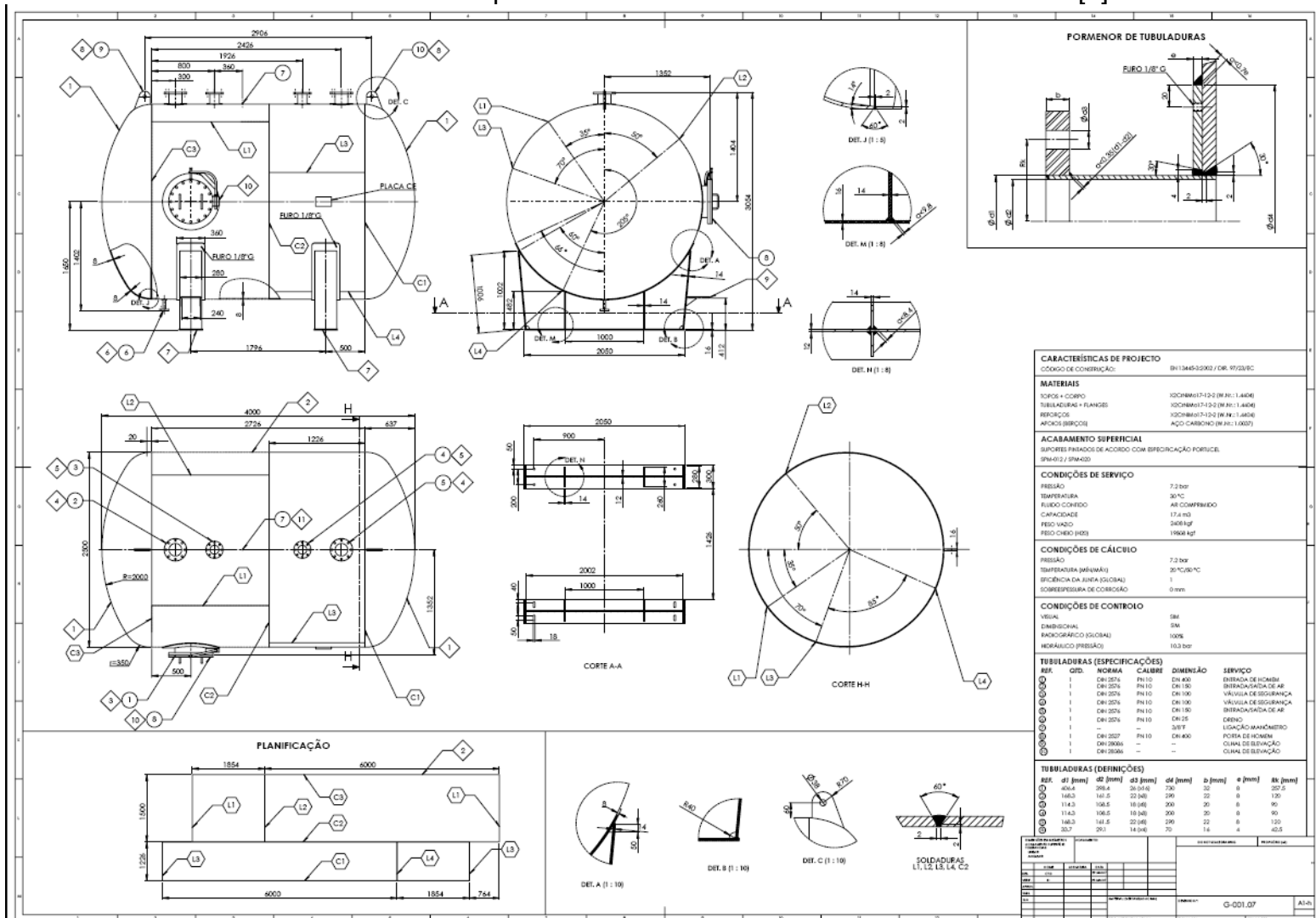

**Anexo 1:** Desenho do primeiro caso de estudo – Reservatório H20M3. [3]

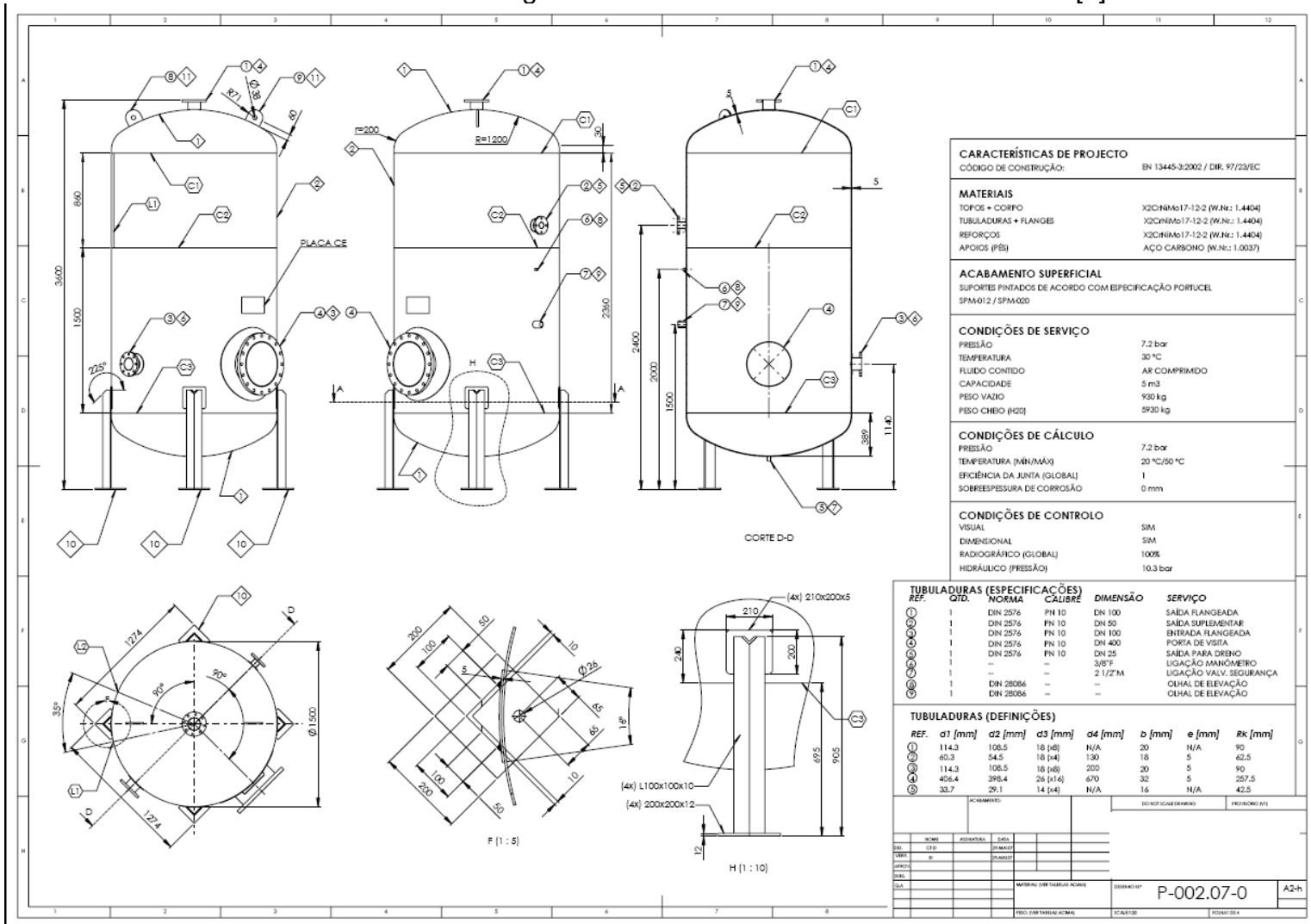

#### **Anexo 2:** Desenho do segundo caso de estudo – Reservatório V5M3. [4]